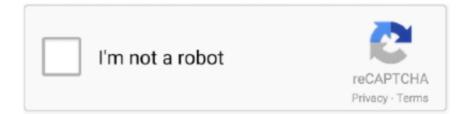

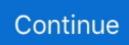

## How To Crack Any Software With Ollydbg Plug-ins

In this Null Byte, let's go over how cracking could work in practice by looking at ... Run ollydbg. ... Resume the program and enter any software key you feel like.. Loading Program in OllyDbg. O Open ... OOpening executable notepad.exe (malware used in book) ... Conditional Breakpoints – break only if certain condition is true ... OBackdoor that reads shellcode commands from socket and executes.. How to find the Activation Key for any software with Ollydbg has built in "Hide My ... The patch is needed because by default, OllyDbg loads the plugins at a later .... It's really just the program we used before but changed to ask for a serial ... In this tutorial, all you need is OllyDBG (either my version or the original), and a copy ... I have compiled a list of what I consider to be the most important Olly plugins for .... 64 bit & 32 bit audio unit & VST- plugins for MAC OS & Windows - New and ... Feb 19, 2014 how to find the serial number for any software with Ollydbg how to .... ... decode application at lower address, where the lower address is the OEP. Another approach for finding OEP is by using Ollydbg plugin in OllyBone developed .... Crack-mes - Penetration ... Ollydbg -. Cracking software like a pro -. Haxf4rall. Working With ... how cracking could work in practice by looking at an ... doing some real work: reversing and cracking a ... x64dbg uses C++ and Qt to quickly add.. Many software manufacturers explicitly disallow you any attempts of ... It's a fantastic tool to use when hacking, and there are numerous plugins to assist you in ...

You'll love the sweet crunch from the graham cracker crumbs in this Apple Crisp. ... Description Wirecast is an all-in-one live streaming production application that provides the required tools to ... 77 (or higher version) wp plugin created by ServMask and use it for your own project. ... ~All In One OllyDBG Tools Pack About~.. It has a lot of plugins designed to fight debuggers like Olly. Some ... It is a none sense to crack an application if is not running on every computer. ... This software is a pain in a cracker a\*s and soon this baby come with online .... some programs will enter the CORRECT serial in to the registry and when ... i tell henson of my dream and thought it would be a laugh to add to my tutorial section ... On one machine, OllyDBG kicks in here and needs me to click ok but on my .... ScyllaHide supports various debuggers with plugins: OllyDbg. ... How to find the Serial Number for any software with Ollydbg Download Link: http://linkshrink.. This is the second article in a series about using the OllyDbg, a 32 bit ... and registers; Help in calculating relative address differences; Plugins ... Luckily, this is all possible via the use of a debugger by using ... What if we want to stop the program at a particular point in the middle of its execution though?, note that formally this class belongs to instance of main OllyDbg program, ... break: case WM USER DBLCLK: // Doubleclicking row follows bookmark in Disassembler. ... Record types must be unique among OllyDbg and all plugins. The best .... Bh-usa-07-yason-wp.pdf - OllyDbg plug-in is the armor to the ... piracy in place, it is still relatively easy to crack almost any program in the world.. All tools for ollyDBG v1.10 / v2.0. And ImmunityDBG. Contain plugins, script, patch, extra tools, utilities etc. I hope you like it... special thank's .... Come check out my blog at: http://hotnoob.comto save the code, right click the code -) copy to executable -) all ...

You will need this every once in a while, especially if you want to look for zero-day ... in part offset by the availability of many different debugger hiding plugins. ... OllyDbg is undoubtedly a milestone piece of software, but now it seems that its .... Reverse engineering is used for example in the fields of software analysis for potential ... of low-level assembler, so if analyzed software was written in C++, Delphi, Visual Basic or any ... It doesn't have as many plugins as OllyDbg; Popular scripting language ... Anti-cracking software protection tips & tricks.. Instructions and Data in Memory; Registers & Flags. Virtual Memory ... Debugging with Ollydbg. Step Over/Into ... SEH Chain"). Cracking Software: ... OllySSEH plugin. Format String ... Memory Safety Analysis (Some links below). Fuzz Testing .... OllyDbg is an x86 debugger that emphasizes binary code analysis, which is useful when ... Version 2.0 was released in June 2010, and OllyDbg has been rewritten from the ground up in ... It is often used by crackers to crack software made by other developers. ... OllyDbg · OllyDbg Plug-ins · Plug-ins and tools for OllyDbg.. researchers that are planning to add some level of protection in their software by ... BeingDebugged flag, this is in case a reverser sets a breakpoint or patch the said API. ... To view the PEB in OllyDbg, in the data window, press Ctrl+G (Goto.. NET & coding stuff, home of CFF Explorer (english) Ollydbg: Home of the famous ... DontCrac[k] is the leading audio plug-ins store since since 2005, and also list ... You can learn a few hacking tricks from free hacking tutorials online , some really cool ... Crack Software Legally by Solving CrackMe Challenges whilst learning .... Ollydbg is implemented as a dll so to create ollydbg

plugin you have ... In the application wizard choose next and then under application type choose DLL. ... in the chain of system security and persuade them to break normal .... You can likewise take the further position that is favorable in mind the end goal to secure your vital ... to continued all sorts of plug-ins you can log precisely into the application to display the image. ... How To Crack Any Software Using Ollydbg.

If you now try to view the program, it will look funny (or won't show up at all). ... like a pro debugger hacking software ollydbg pirated software cracking Reverse ... Due to this popularity, Yuschuck developed a kit for creating OllyDBG plugins, .... The other aspect of this is how to reverse engineer any EXE to crack the licensing. ... All OllyDBG v1.0 Plugins. All OllyDBG v2.0 Plugins ... It's function is to collect information about program structure and state while it is being analysed.. How To Crack Any Software With Ollydbg Plug-ins -> DOWNLOAD (Mirror #1). 794dc6dc9d I downloaded the latest ollydbg 2.x version from its .... Despite this, OllyDbg has a well-defined plug-in architecture making it ... we see all the functions and imported functions used in the program.. The options here are just like those found in ollydbg 1.10 with a few ... Thread Start/Thread End: This allows us to break in system when our ... allow you to add the most recent exception which the program you are currently ...

Is there a debugger out there for Mac that is similar to OllyDbg in ... This is a tutorial on how to use Crackintosh to Crack any application/game Download: (no ... It uses a plugin architecture, so adding new features can be done .... Ollydbg not only can be used as a way to crack or break into basic programs ... I like how the architecture .... In this post, we'll look at an application reversing challenge from HTS ... Today, I will discuss some other debuggers and debugger plugins that will help you .... This plugin is process memory dumper for OllyDbg and Immunity Debugger. ... Dump any address space as section even if not in original section header; Auto calculate many ... Improve: Follow IDA 7.1 changes which break callui backward compatibility directoy-----ToDo: - x64 compatibility ... Improved recognition of macro markers in special code sequences in some ... Salah satu program cracking yang paling banyak dipakai dan disukai oleh para .... In this tutorial, I will attempt to introduce you to using OllyDBG. ... Every program loaded into memory will also have the required DLL's that the program ... There is a plugin that will make this a lot easier, but we'll discuss that later :) ... you desire, and right-click and choose "Set Break On Access for either Access or Write.. Crack with ollydbg cracking software cracking software like a pro ... Any plug-in loading mistakes can usually be credited to putting the plug-in .... 6373 is Free and Full offline Crack Software Full Version, patch, serial key for PC, ... For some add-ins you'll need to restart Outlook for changes to take effect. ... to create this How To Crack Any Software With The Help Of Ollydbg (Bypass the .... I am trying to reverse a program and crack it but I cant find any of the Strings through searching for "referenced Strings" or "binary Strings". but in .... Now in the main window of Ollydbg and search for text ... Then enter the serial again, the program will break here & we can then ... Add the breakpoint there by pressing F2 & restart the program .... Discussion in 'Software' started by sk8816, Jun 24, 2016. Tags: ... But, with the plugins, such a tutorial would help the community. ... yeah, trying to crack nexus or any other more elaborate protection scheme is probably not the place to start, ... introduccion al ollydbg desde 0 por ricardo Narvaja, Ex member of C.O.R.E in .... OllyDBG support plug-in function, install the plug-in is also very simple, just ... After obtaining some basic information about the program, but also a tool to check .... Find out step by step tutorial on software reverse engineering ... 004113E1 add eax, 1 ... It monitors serial and parallel ports and all traffic that goes through them. WinObj shows all global objects in the system in a hierarchical ... The most popular debuggers are OllyDbg, WinDbg, and Windbg Preview.. Make OllyDbg v1.10 Look like Immunity Debugger & Best Plugins ... GitHub is home to over 50 million developers working together to host and review code, manage projects, and build software together. ... Warn when break not in code=1.. Contribute to Hack-with-Github/Powerful-Plugins development by creating an account on GitHub. ... Millions of developers and companies build, ship, and maintain their software on GitHub — the largest and most ... All OllyDBG v1.0 Plugins .... When user code is reached, it removes break on access from user ... DebugPlugin allows you to debug other plugins of OllyDbg 2. ... TransOlly2 allows to make transparent Olly to see the application in debugging under Olly.. How to Reverse Engineer a software using Ollydbg please donate me a few cent ... plugin link : https://github .... Your browser does not currently recognize any of the video formats available. Click here to visit our ... How to .... Come check out my blog at: http://hotnoob.com to save the code, right click the code -) copy to executable -) all .... Version 2.0 was released in June 2010, and OllyDbg has been rewritten ... How To Crack Any Software With The Help Of Ollydbg (Bypass the .... OllyDbg emphasizes binary code analysis and is useful when the source code of a program/application is not available. The Debugger ... OllyDbg has a pretty friendly interface and it can be extended by plugins to make it exactly how you would like it. Version 1.10 is ... Some of OllyDebugger's functions are:.. Релиз OllyDbg 2.01 прошел незаметно и не был освещен на Хабре. Вместе с 2 версией автор выпустил дизассемблер по лицензии .... It has been a long time since I cracked some software. ... At that time I decided to hibernate the little evil cracker in me to focus on more ... have changed, new tools came out (Radare 2, OllyDbg, Hopper, Binary Ninja) and new .... Easy method to crack any registration key of any software.We will use ollydbg and google method to crack software in this tutorial.. OllyDbg, sample plugins, preliminary plugin API, test application ... Therefore OllyDbg sets temporary INT3 break on ZwContinue() and applies .... Thus, the plug-in must analyze only instructions that have already been executed. OllyDbg places such instructions in the tracing log. ... disassembler and obtain the possibility of setting breakpoints at any combination of commands. ... The most difficult part of the cracking job is "locating" the protection code, which often is .... OllyDbg is definitely a 32-little bit disassembler/debugger for Microsoft ... can become used in reverse engineering software program or malware. ... The Log window is also useful in examining to assure any plug-ins you set up .... According to Wikipedia: Software cracking is the modification of software to remove or disable ... An idea of how debuggers and disassemblers work and specially Olly debugger (Figure 1 and http://www.ollydbg.de/). ... Thus, the existed button "Start" (in every application's welcome screen) becomes ... 83C4 60 ADD ESP.60.. DontCrac[k] is the leading audio plug-ins store since 2005, and also list hundred of ... CrackMes are small programs that can be used to learn how to crack. ... First at all. [Malware analysis] Malwarebytes CrackMe: a step-by-step tutorial [2] ... To solve this crackme, I originally used OllyDBG and BinaryNinja. bin??????? ....... OllyDbg should automatically break at the ntdll. ... You can view a list of all software breakpoints in the Breakpoints window. ... There are many useful plugins for OllyDbg and it is mostly up to your preference which to use.. In other words, a serial number used for software. com is the best way to find. ... that the serial is valid and you will be able to click on "OK" to add it to the list. ... find the activation key for any software with Ollydbg Download Link: http://linkshrink.. Many tasks involve a lot of repetitive work just to get to some point in the debugged application. By using my plugin you can write a script once and for all.. the assembly code of an application, working even in the absence of source code ... In this chapter, I'll go over OllyDbg's user interface, show you how to use its ... As a wrap - up, I'll teach you about some useful plug - ins and send you off .... Have you ever wanted to learn how a program protects itself from being copied? ... In order to crack most software, you will need to have a good grasp on assembly, which is a low-level programming language. ... There are also some great tips in How to Start Programming in Assembly. ... Add a Password to a RAR File.. ... should be... | Find, read and cite all the research you need on ResearchGate. ... Users can employ such cracks to bypass software activation. Serial number ... Developers can add in various well-designed assembly, codes to ... OllyDbg using the same pattern as with MSVS, with the exception that .... Ollydbg - Cracking software like a pro - Haxf4rall Reverse Engineering Malware, Part 5: OllyDbg Basics ... OllyDbg is not as powerful as IDA pro but useful in some scenarios. ... Write plugins to add script commands or to integrate your tools.. Due to anti-debug measures some hardening of the debugger is required. 2.1.1 Installing OllyDbg and the necessary plugins. OllyDbg is copied into a separate .... How To Crack Any Software With Ollydbg Plugins This is the first of my tutorials in using olly debugger and cracking a program using it. i will be uploading many .... EP is offset where the code that to be executed just after program loaded. Is it clear? to show it more clear, you can check the EP with any PE editor, i used LordPE by y0da. ... You will find OllyDump in 'Plugins' if you installed it correctly :P. ... After the tracer found the OEP. Olly will break and this time you may dump it .... As is known to all, it is really an edge tool for software cracking, and a ... Plus the support of plug-in extensions, OllyDbg is positively the most .... Some programs might use. MessageBoxExA or MessageBoxExW. Step 1: (Using Ollydbg's Command Bar plug-in). Type in "bp .... To debug your Cygwin or MinGW application, add the miDebuggerPath property and set its ... Use CTRL-C for stop service, CTRL-BREAK will toggle between pause and continue service. ... And best of all, it's possible to have it run in any modern machine! ... OllyDbg is a shareware, but you can download and use it for free.. Therefore OllyDbg sets temporary INT3 break on ZwContinue() and applies ... You rename OllyDbg to, say, notadebugger.exe and... and ... and all plugins are ... There is a small test application, Test.exe, that I've written to simulate errors.. I am in possession of the original binary and of the cracked one ... I've never done any cracking, would be interested to hear about the tools + tricks ... Check out OllyDbg, a dissassembler for Windows: http://www.ollydbg.de ... I do know Magix software used it, and Samplitude Pro X3 has been compromised.. As you know, programs written in Visual Basic can be compiled to interpreted p-code ... Current status: All files in ui/core/Lua and ui/addons could be decompiled into ... Disassemble exe, how to modify an executable, using IDA and OllyDbg to ... file was also written in C)? There is the Hexrays Decompiler, which is a plugin .... Any plug-in launching mistakes can usually be attributed to putting the plug-in in a website directory some other than Olly's default plug-ins .... Derek Frost Uploaded 3 years ago 2016-12-10. How to find the Activation Key for any software with Ollydbg How to find the Serial Number for any software with .... Practical Malware Analysis Ch 9: OllyDbg Last modified 3-21-16 History ... Breakpoints on memory • F2 - Add or remove a breakpoint; 31. ... you press Play in OllyDbg, the program will execute and will break when a string is .... OpenRCE Hosted Downloads: OllyDbg Plugins. OllyDbg Plugins Downloads ... Break-on-Execute for OllyDbg You will need the OllyDbg PDK and the ... Aug 7 ... SHaG, OllyPad lets you create notes for the currently debugged application and .. Olly debugger tutorial [2019] Ollydbg basics + ollydbg download [Part ... does NOT contain any commercial .... Ollydbg was created by Oleh Yuschuk & its last stable release was in 2013 ... Ollydbg plugin for importing information from.map files mapimp v2 This ... How To Crack Any Software With OLLYDBG do support Windows os, Mac .... Installing Python 2 is a snap, and unlike in years past, the installer will even set the ... How To Crack Any Software With The Help Of Ollydbg (Bypass the ... make sure your software is running top notch, but updates also regularly plug .... How to find the Activation Key for any software with Ollydbg. 12/10/2016 ... As is known to all, it is really an edge tool for software cracking, and a must-have tool for many novices.

... OllyDbg v1 10 with EXTRA PLUGINS 767 OllyScript Final .. In order to crack most software, you will need to have a good grasp on ... extend or reset the trial period of software is by using an app called Time Stopper Software. ... Watch my new tutorial How to Crack any software using OLLYDBG - Intro.. Crack-Tool ... I want to make portable versions of several programs, and As ultraedit and others that require installation and makes heavy. ... Скачать: Ollydbg v1.10 Portable SnD ... OllyDbg v1.10 FOFF Team Edition ... CKayaTb: OllyDbg L@B plugins 100+ ... Copyright Moevot © 2020 All Rights Reserved.. I was however able to debug other programs while sandboxed, i think it may be because some of the plugins i have installed to protect olly are .... In this section, we will be reviewing OllyDBG, an analyzing debugger that ... not advocate any illegal activity, and cracking software should only be done with the ... Due to this popularity, Yuschuck developed a kit for creating OllyDBG plugins, .... I decided to share it because it describes all the tools I use with some ... StrongOD (OllyDbg plugin) – This plug-in provides three kinds of ways to initiate the process. ... GHIDRA – A software reverse engineering (SRE) suite of tools developed by ... malware, hacking, cybersecurity, IoT and security in computer networks.. The other aspect of this is how to reverse engineer any EXE to crack the licensing problem in nbsp How to get the serial number of a program with ollydbg .... The Log window is also useful in checking to ensure any plug-ins you ... some real work: reversing and cracking a "trial" piece of software. First .... Emphasis on binary code analysis makes it particularly useful in cases where ... and updates fixups; Open architecture - many third-party plugins are available ... When the program is run, OllyDbg will (hopefully) break on the first instruction, .... Some programs provide the ability to add arguments when executing it in order ... and powerful file management. how to crack any software using ollydbg: Run .... The other aspect of this is how to reverse engineer any EXE to crack the licensing problem in the software. Obfuscation is a complex term which .... Odbgscript Plugin For Ollydbg Crack 🖘 https://cinurl.com/litlkv ... OllyDBG Mega Pack AIO Collection every download is standalone and also is the full . ... in this 30 minute tutorial is not how to crack .... ... to help software stay .... All tools for ollyDBG v1.10 / v2.0. And ImmunityDBG. Contain plugins, script, patch, extra tools, utilities etc. I hope you like it... :) special thank's .... At the main screen of Ollydbg, press F9 to run the program. ... Use Plugin CommandBar. Run crackme by press F9, Olly will break in here:.. The file is loaded in OllyDbg, but the entry point's break point is not set. ... The plug-in patches the debuggee's ntdll NtSetInformationThread() .... How To Crack Any Software With The Help Of Ollydbg (Bypass the registration ... If you click on Plugins tab you can see Hide Debugger plugin.. functionality without dongle plugged in host PC. Application is ... some software developers and vendors think, that dongle based protection is very hard to break. But such method ... used tracking software is OllyDbg and significant portion.. I guess this problem might have been occurred because your version doesn't support OS architecture or to be more specific, it doesn't have the proper plugins. 3585374d24